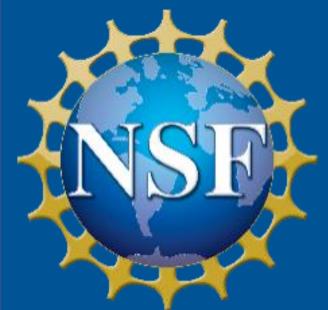

# EHR Core Research (ECR) Virtual Poster Hall

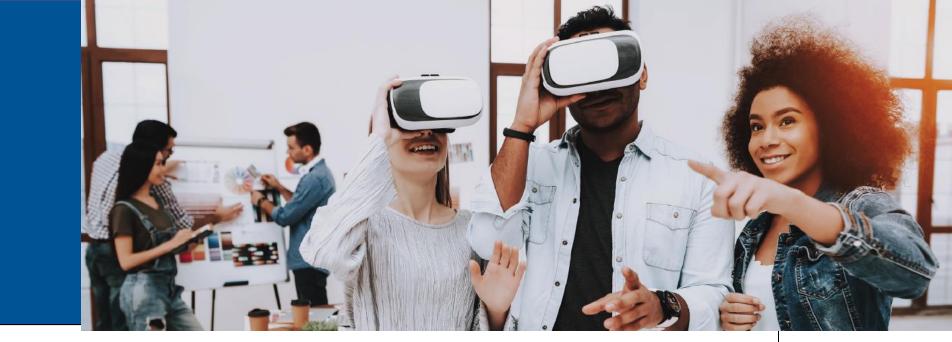

Title: The Effects of Geographic Locale on Access to Work-Related Experiential Activities

PI: Karen Webber, co-PI: Amy Stich WREA Team Members: David Tanner, Matt Grandstaff, Collin Case, Institution: University of Georgia

Elizabeth Ndika, Amanda Aragon, Marguerite Madden, Jerry Shannon

## Purpose

This three-year, multi-institution study will examine students' access to work-related experiential activities (WREAs) relative to their geographic proximity to major economic and workforce regions.

## Geospatial Data and Methods

#### Spatial data:

- Occupational profile of surrounding areas
- Businesses or other WREA possibilities
- Access to amenities

### Analysis methods:

- Develop an Opportunity Index for census tracts near each university.
- Assess geographic factors affecting WREA selections
- Proximity to opportunities
- Local amenities
- Distance from WREA to home and school

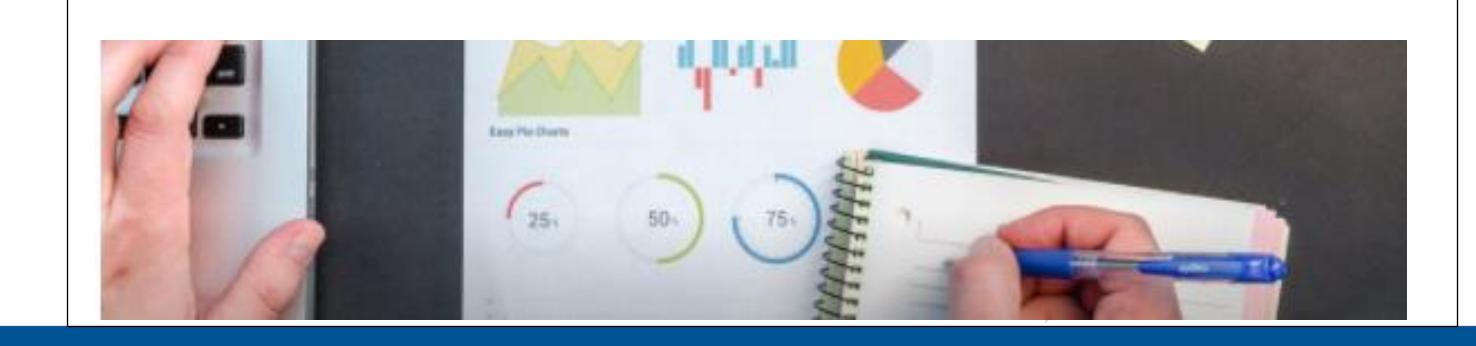

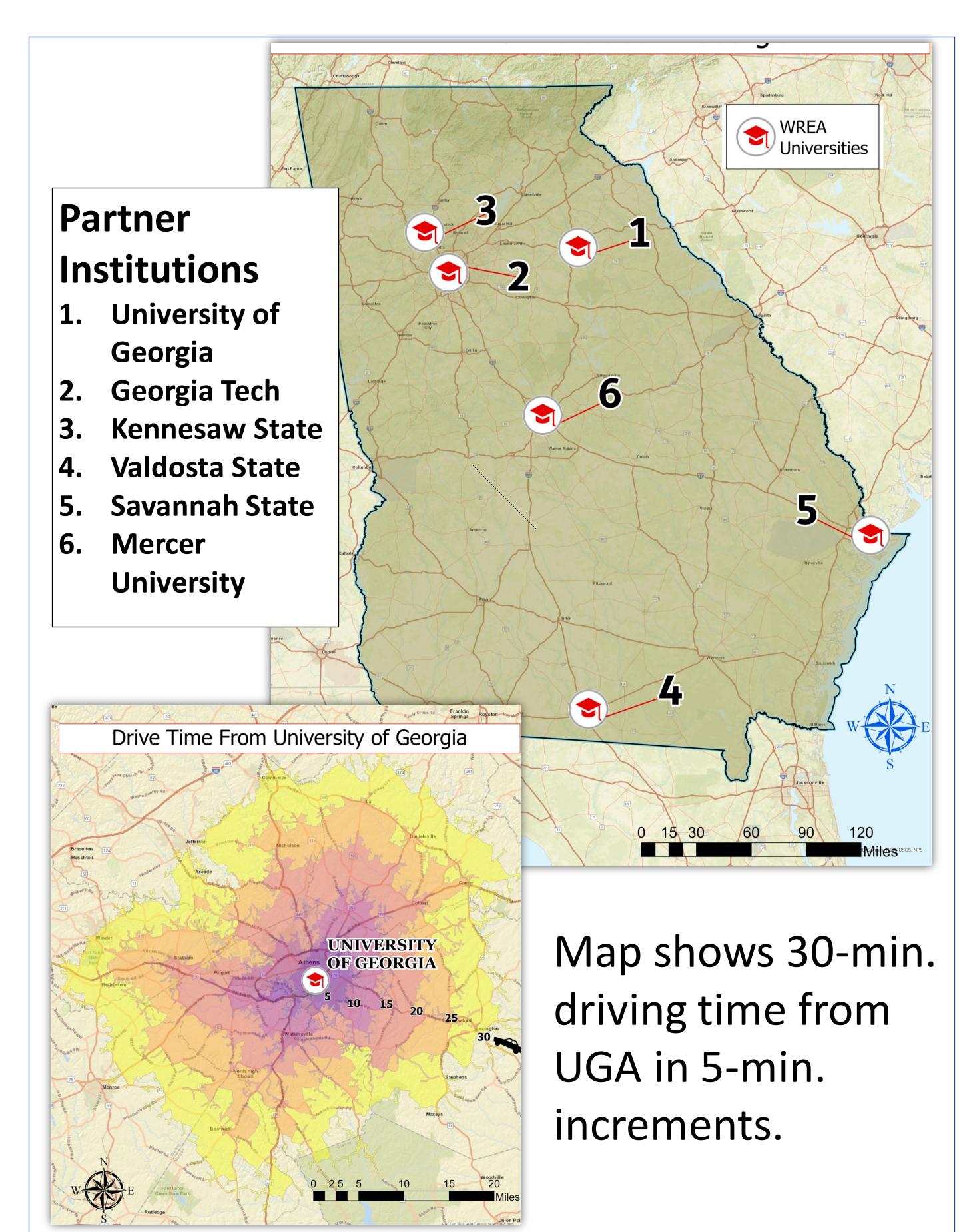

# Mixed Methods

- Surveys
- Individual, semi-structure interviews
- Integration with geospatial data

## Participants

- Fields: engineering and computer science
  - Recently hired alumni recruiters
- **Employers**
- University Career Center staff
- Student survey respondents

#### Timetable Years 1-3

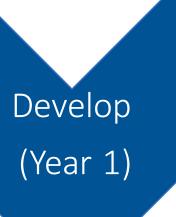

- Pilot survey instruments and interview protocols
- Gather data from current literature and career fairs
- Draft geospatial mapping

collection (Years 1-2)

- Administer Year 1 and 2 surveys
- Conduct zoom interviews
- Construct geospatial mapping and geomaps

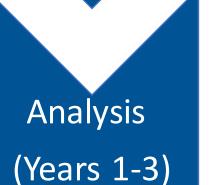

- Transcribe interviews and code
- Conduct statistical analysis of survey data
- Analyze geospatial data
- Integrate findings

### Create and record your presentation

- 1. Create your poster using the template provided.
- 2. Select Slide Show on the ribbon, then select Record Slide Show.

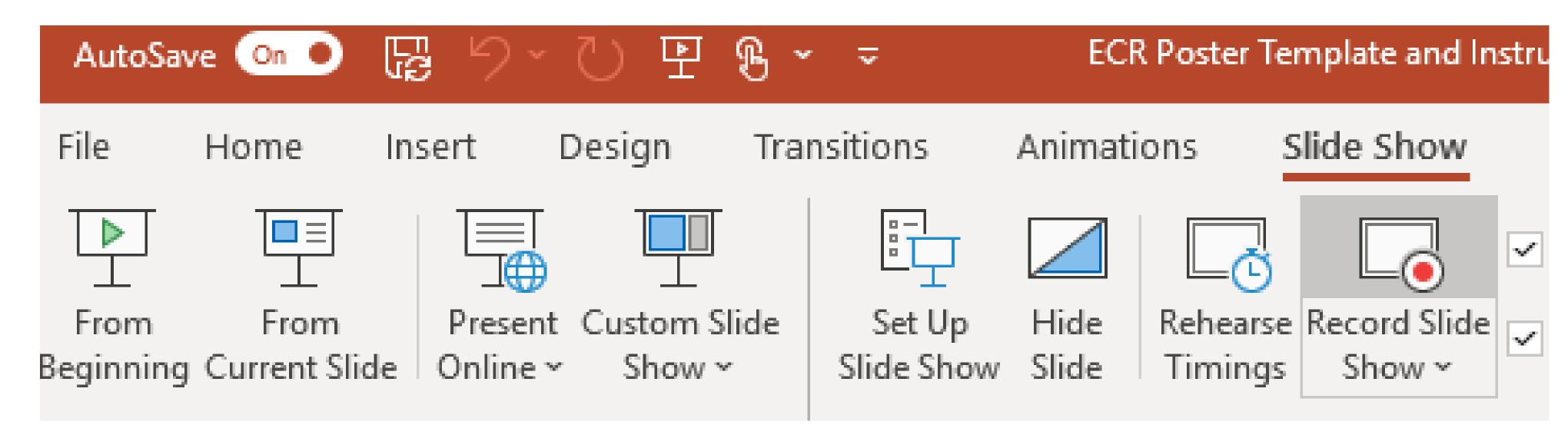

3. Select Record from Beginning...

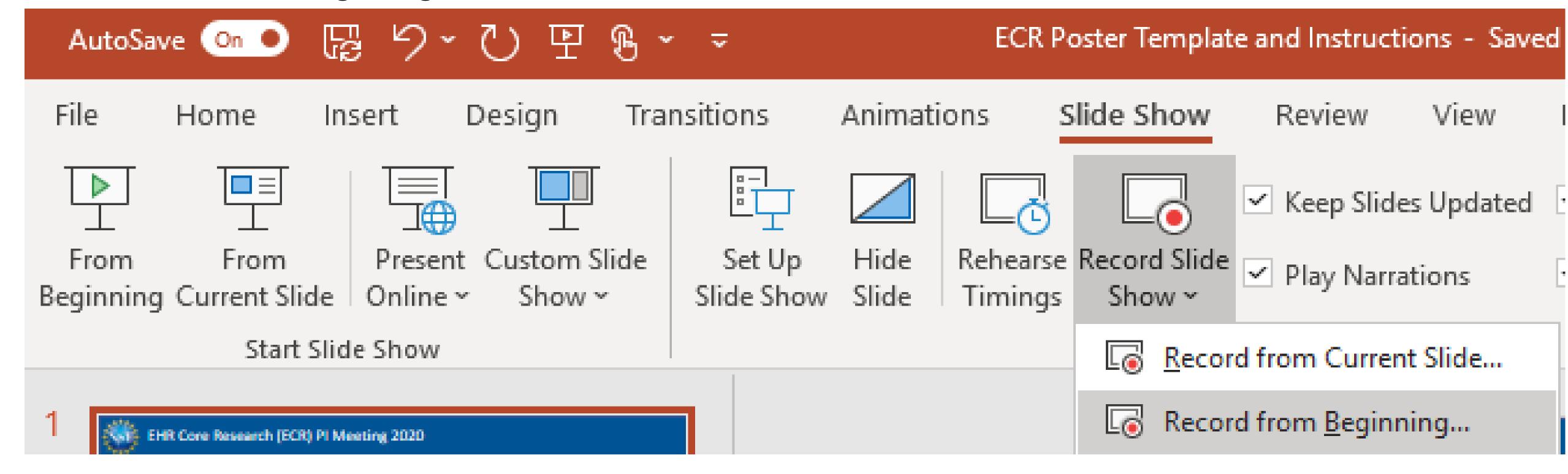

4. Record a 3-minute presentation for your poster.

## Export your presentation as an MP4 file

1. Click on File in the ribbon and then Export.

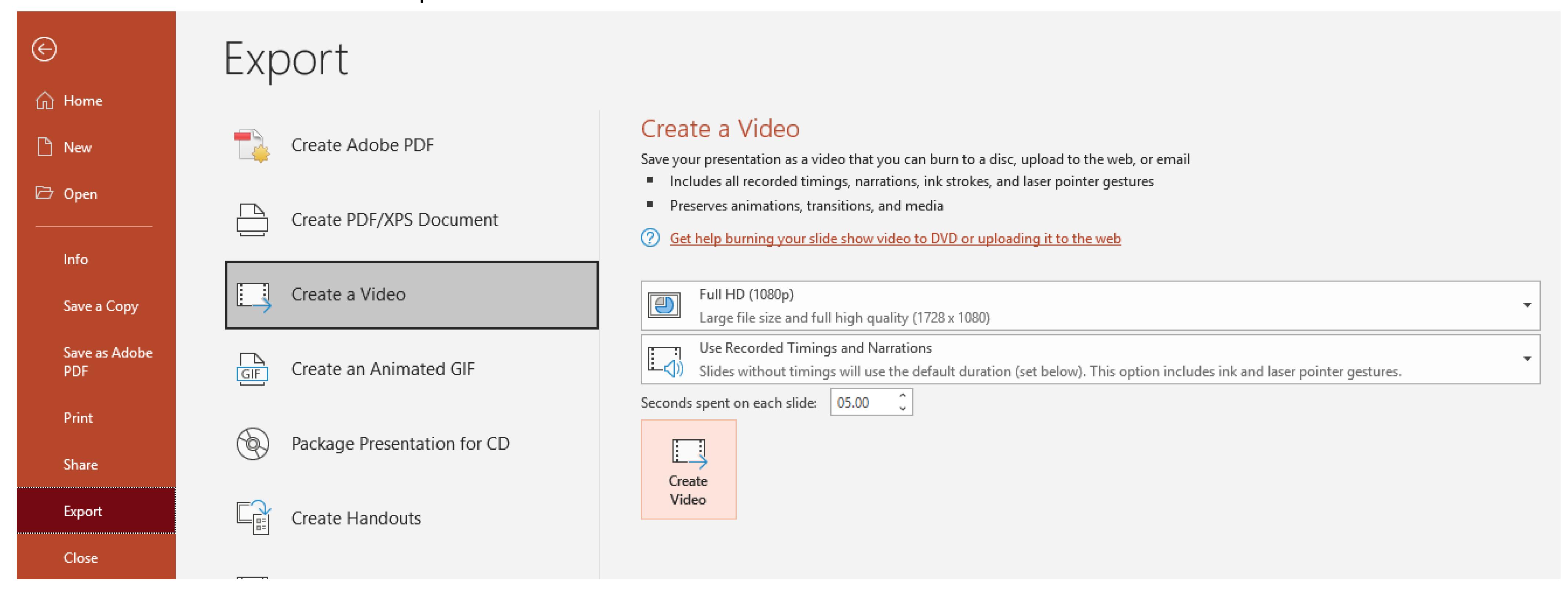

- 2. Select Create a Video.
- 3. Click on **Create Video** on the right side.
- 4. Use the naming convention, "LastName\_FirstName\_Presentation" for your MP4 file name.
- 5. Upload your file to ....

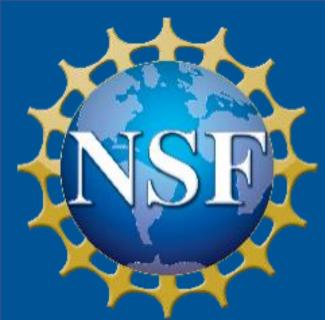

# EHR Core Research (ECR) Virtual Poster Hall

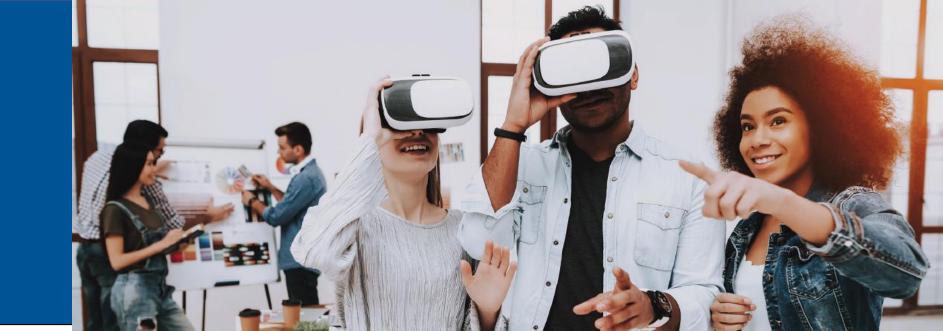

Title
PIS
Institution(s)

# Finding(s)

Increasing the frequency of feedback increases student learning.

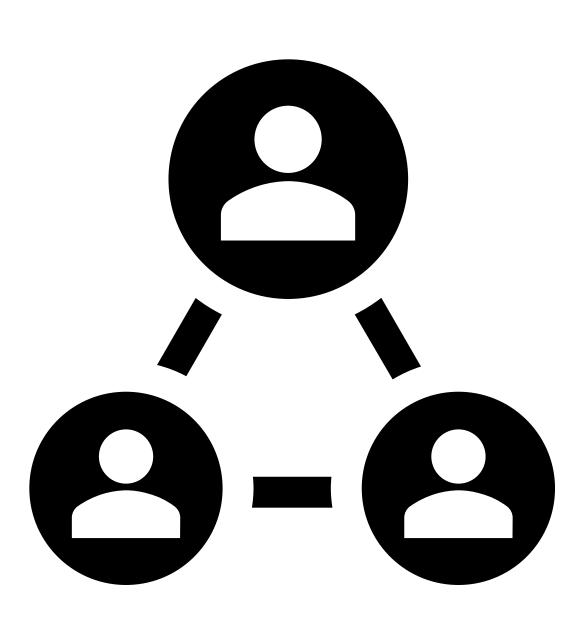

## Results

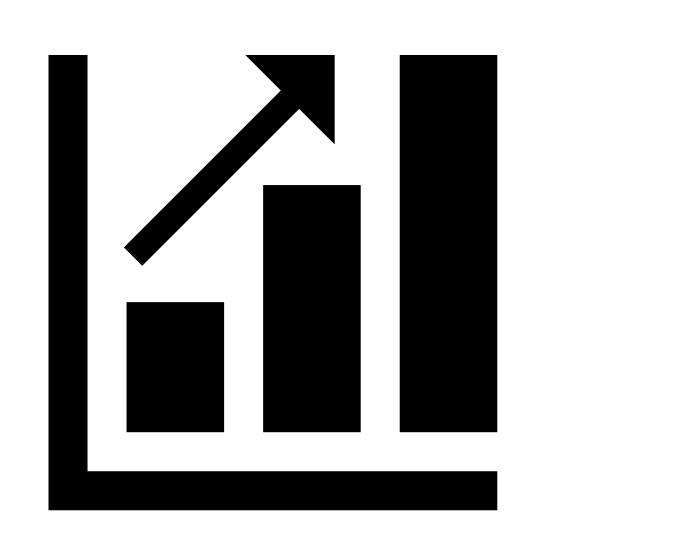

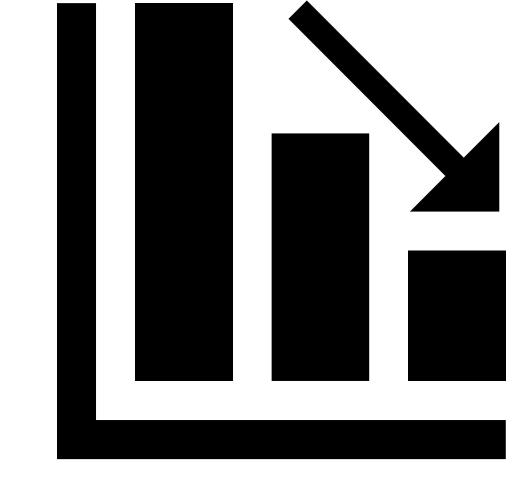

| A   | В    | C    | D   | E    |
|-----|------|------|-----|------|
| 143 | 15.5 | 0.4  | 370 | 17.3 |
| 102 | 14.8 | 0.04 | 240 | 16.9 |
| 110 | 17.5 | 0.1  | 423 | 18.2 |
| 156 | 11.8 | 0.02 | 9   | 15.7 |

# Methods

Subjects
Sample sizes
Independent variables
Dependent variables
Analysis methods